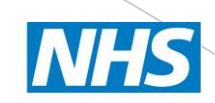

**Health Education Thames Valley** 

## STEP BY STEP GUIDE FOR FIRST-TIME USERS OF THE US **SIMULATOR**

Mariana Tome, St6

Ultrasound Rep, 2021

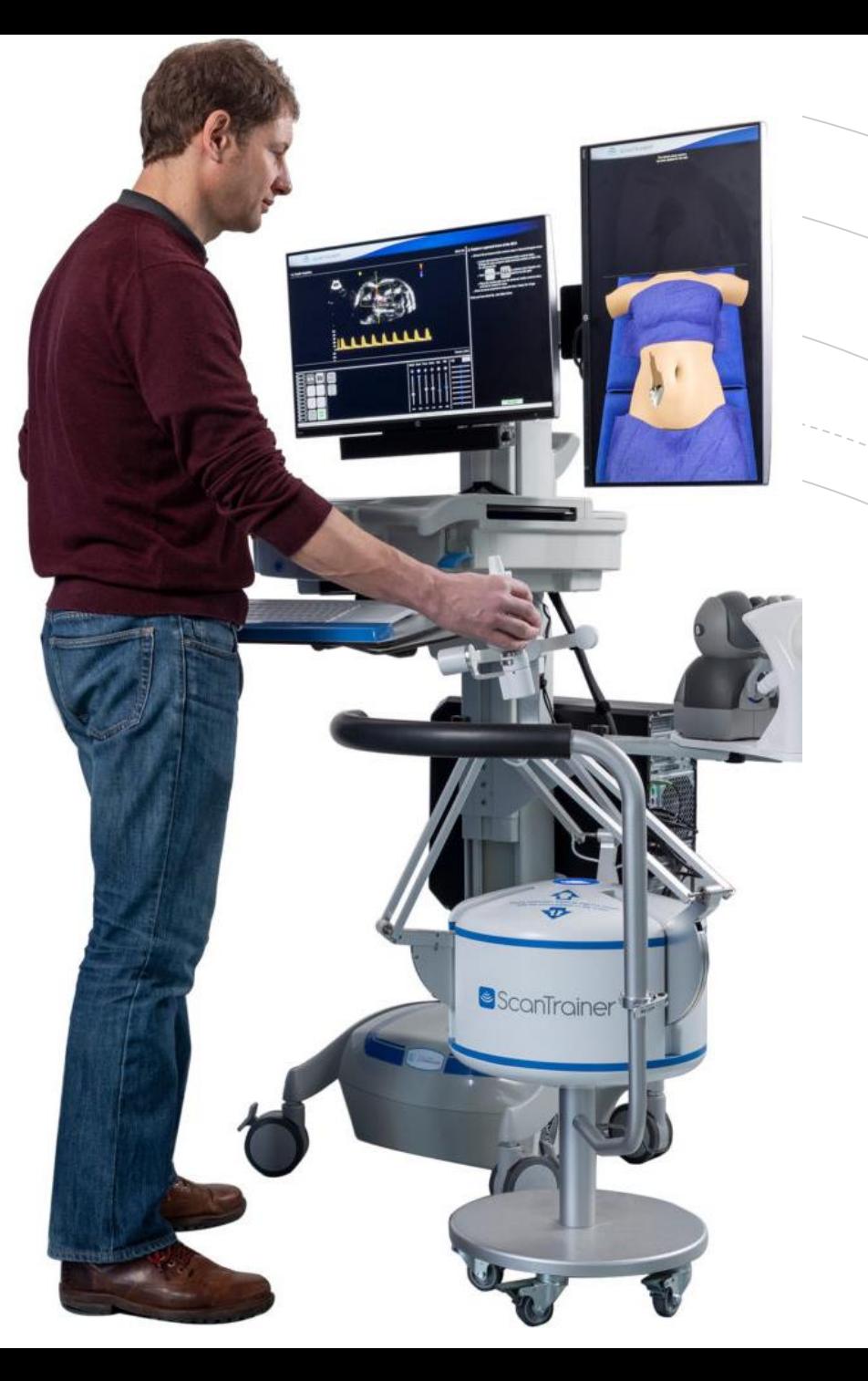

## On arrival to the simulator room

This is what you should expect when you enter the room. Please leave it exactly has you find it.

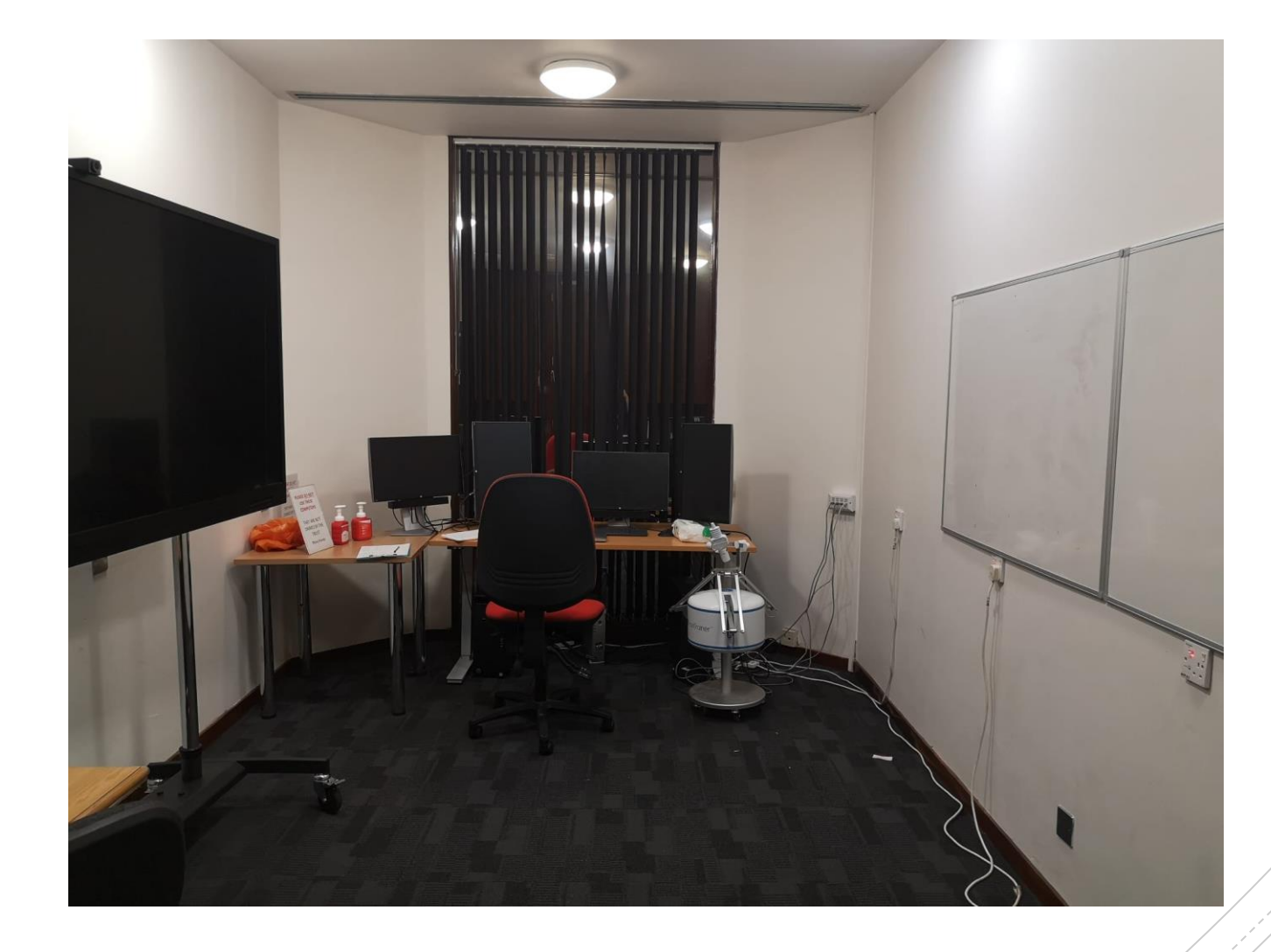

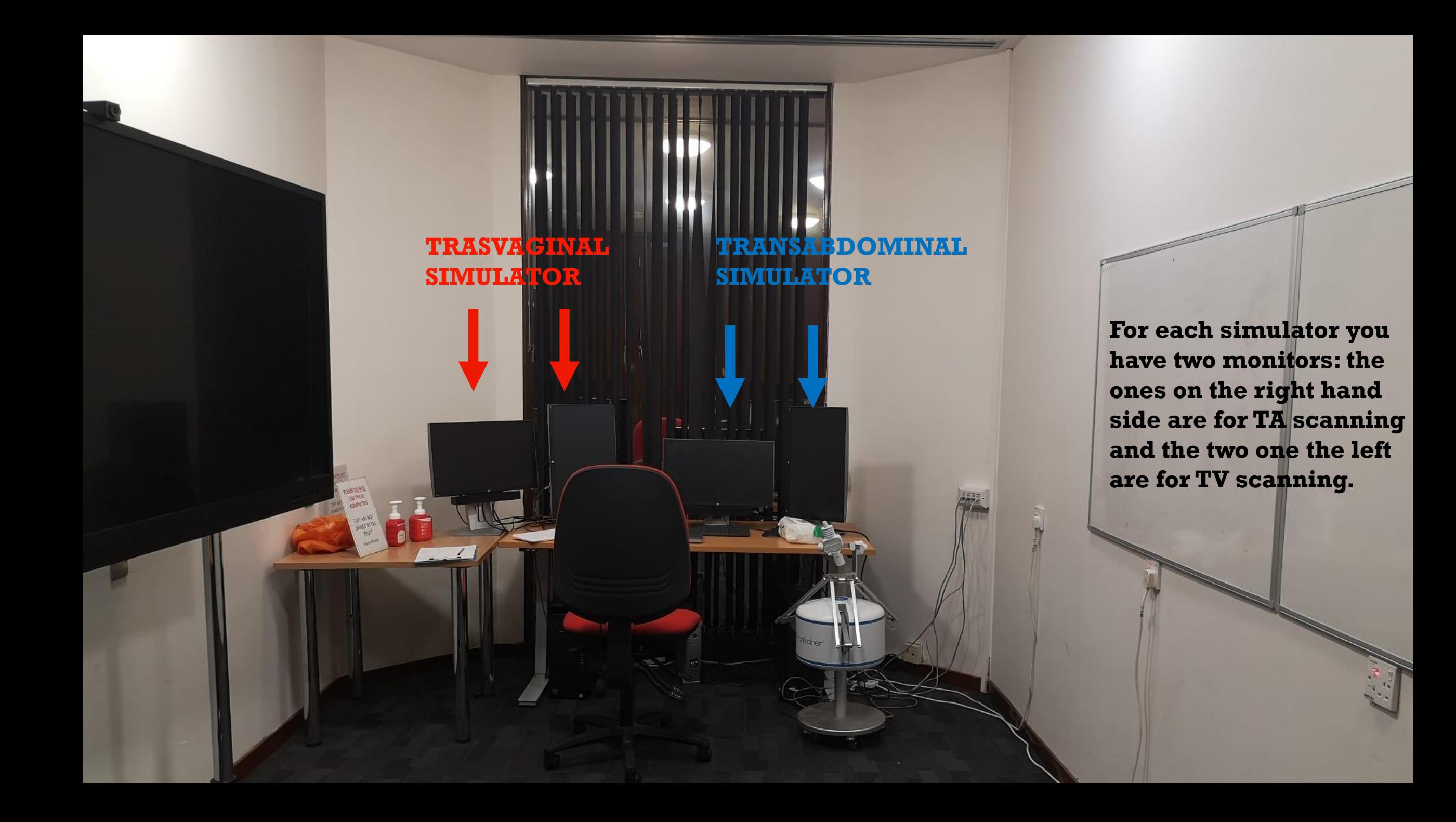

# Before you start…

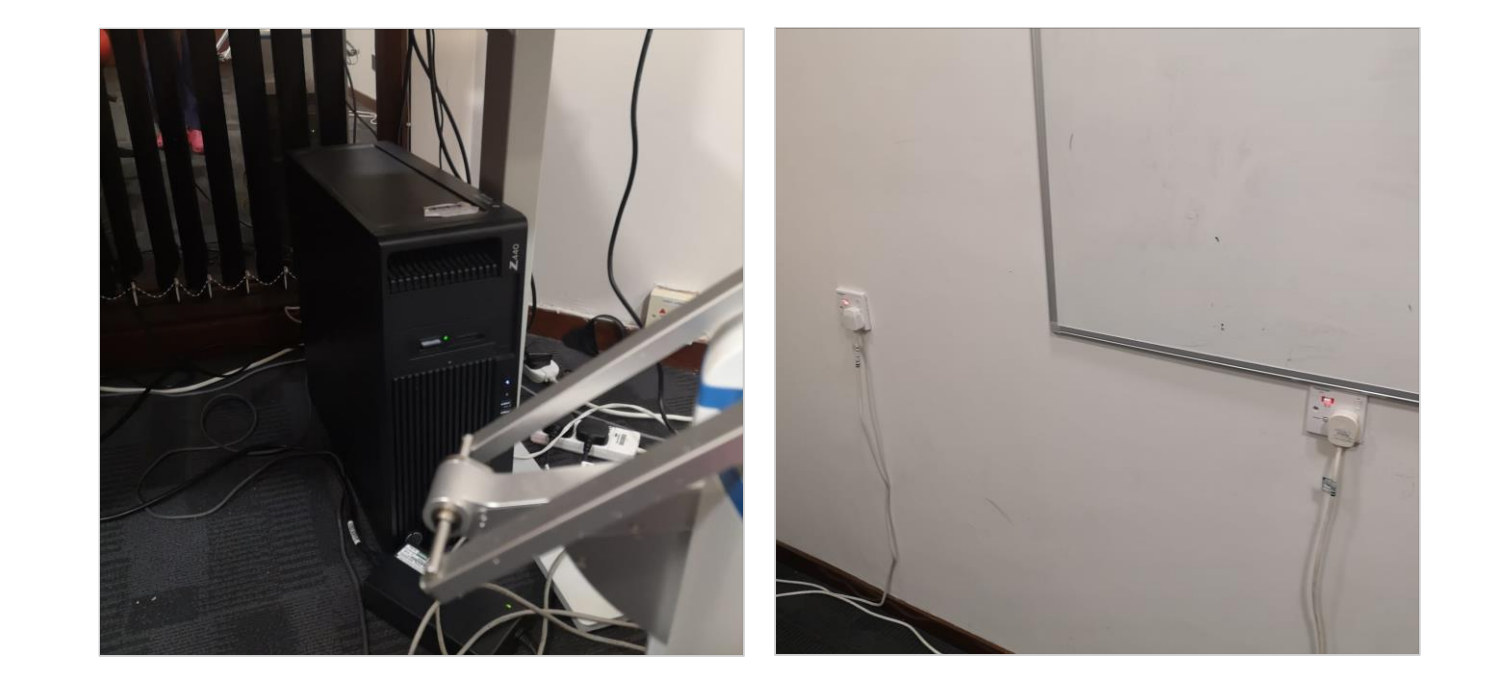

Check if both wall plugs are on and press power on the PC tower you would like to use.

After starting the pc the Scan Trainer program normally opens automatically and you just need to log in with the user name I have created for you. If this doesn't happen just press the logo on the<br>desktop

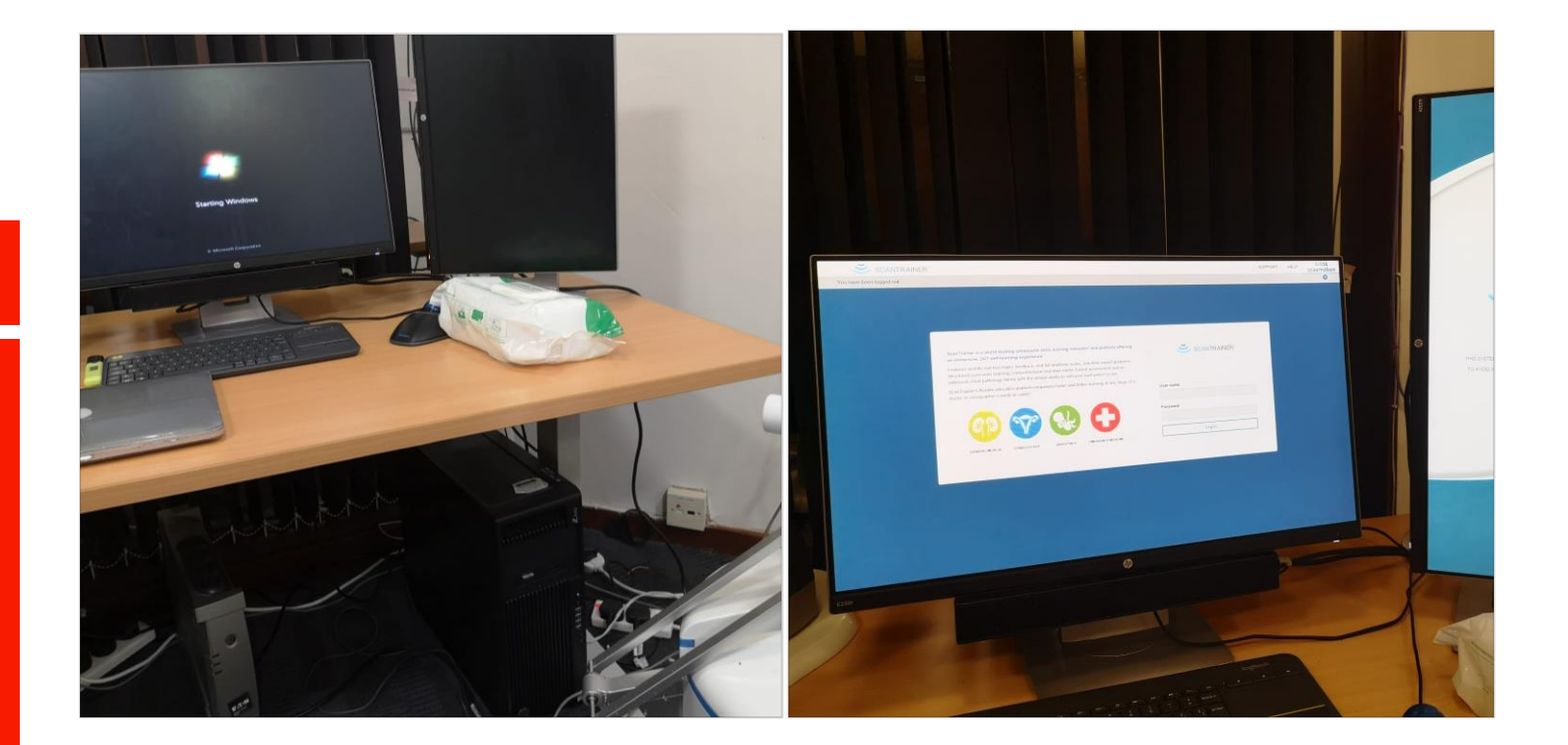

Check here if you can't remember your password:

[https://docs.google.com/spreadsheets/d/13tBbbsZpswL5](https://docs.google.com/spreadsheets/d/13tBbbsZpswL56HWhB_rhqRwy66E2p21Z_IZDgNd-Bsg/edit#gid=0) [6HWhB\\_rhqRwy66E2p21Z\\_IZDgNd-Bsg/edit#gid=0](https://docs.google.com/spreadsheets/d/13tBbbsZpswL56HWhB_rhqRwy66E2p21Z_IZDgNd-Bsg/edit#gid=0)

Welcome Message and you can watch a short introduction of how to use the Scan Trainer program.

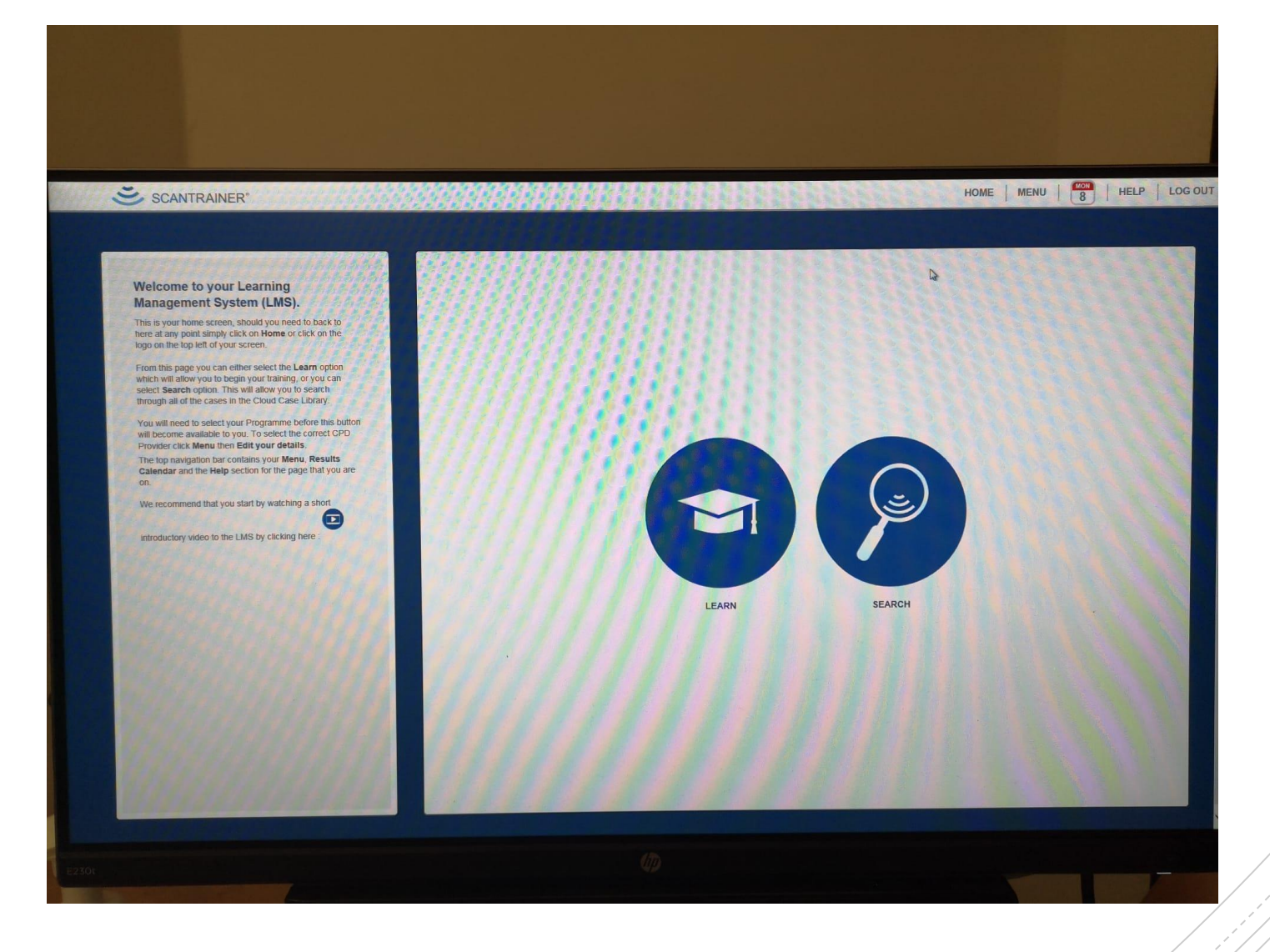

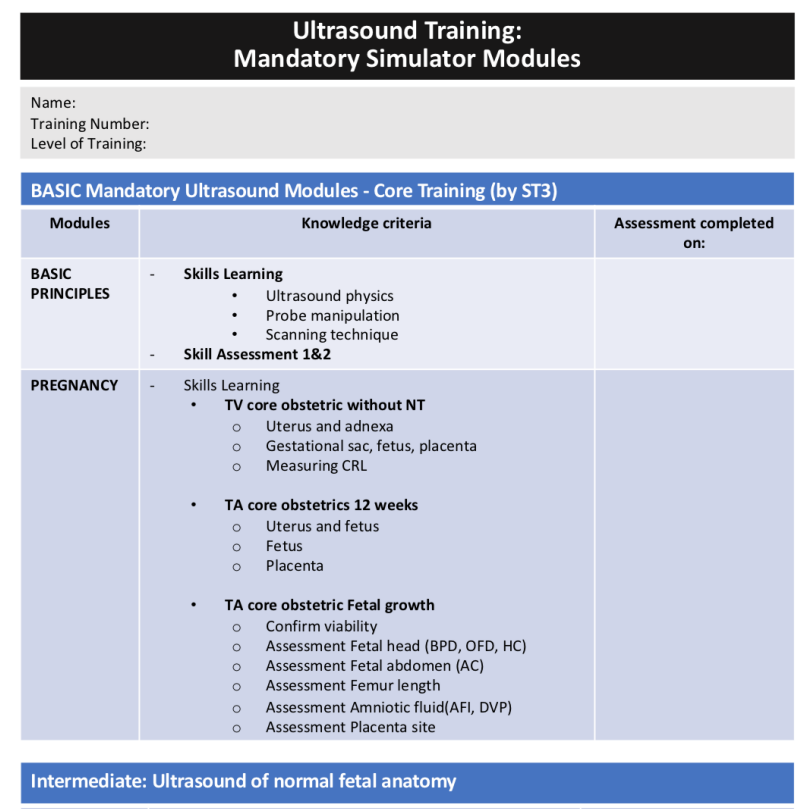

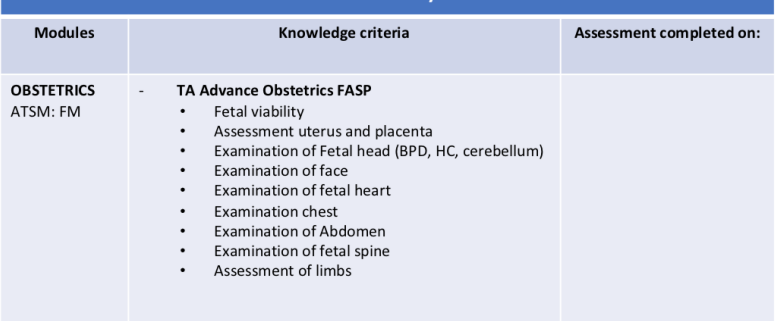

ATSM: Fetal Medicine (FM), High Risk Pregnancy (HRP), Acute Gynaecology and Early Pregnancy (AGEP), Advanced Laparoscopic Surgery for the Excision of Benign Disease (ALAP) Subfertility and Reproductive Health (SRH). ASM: Safe Practice in Abortion Care (SPAC)

This are the modules to help you organising your simulation sessions.

If you want, you can use them for your e-portfolio.

### Ultrasound Training:<br>Mandatory Simulator Modules

Name: **Training Number:** 

Level of Training:

#### Intermediate: Ultrasound examination in gynaecology (non-pregnant patient)

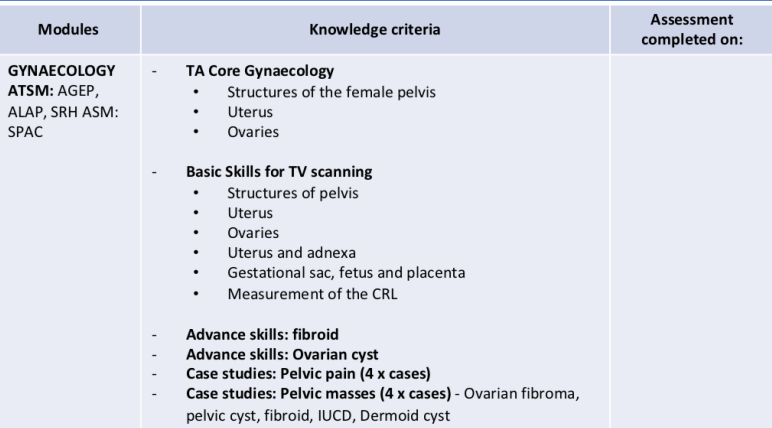

#### Intermediate: Ultrasound examination of early pregnancy complications

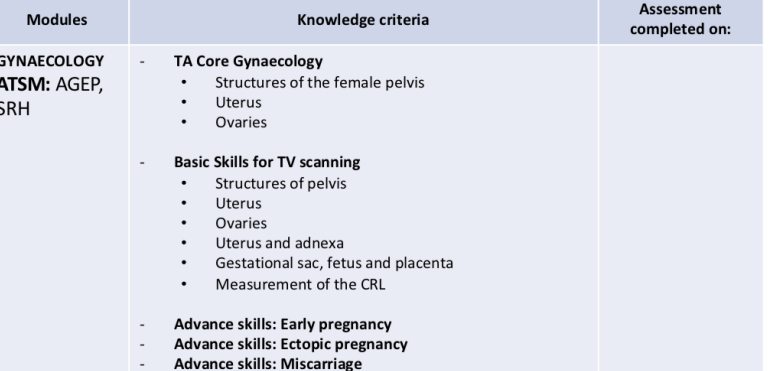

ATSM: Fetal Medicine (FM), High Risk Pregnancy (HRP), Acute Gynaecology and Early Pregnancy (AGEP), Advanced Laparoscopic Surgery for the Excision of Benign Disease (ALAP) Subfertility and Reproductive Health (SRH). ASM: Safe Practice in Abortion Care (SPAC)

#### HOME | MENU | 8 | HELP | LOG SCANTRAINER'

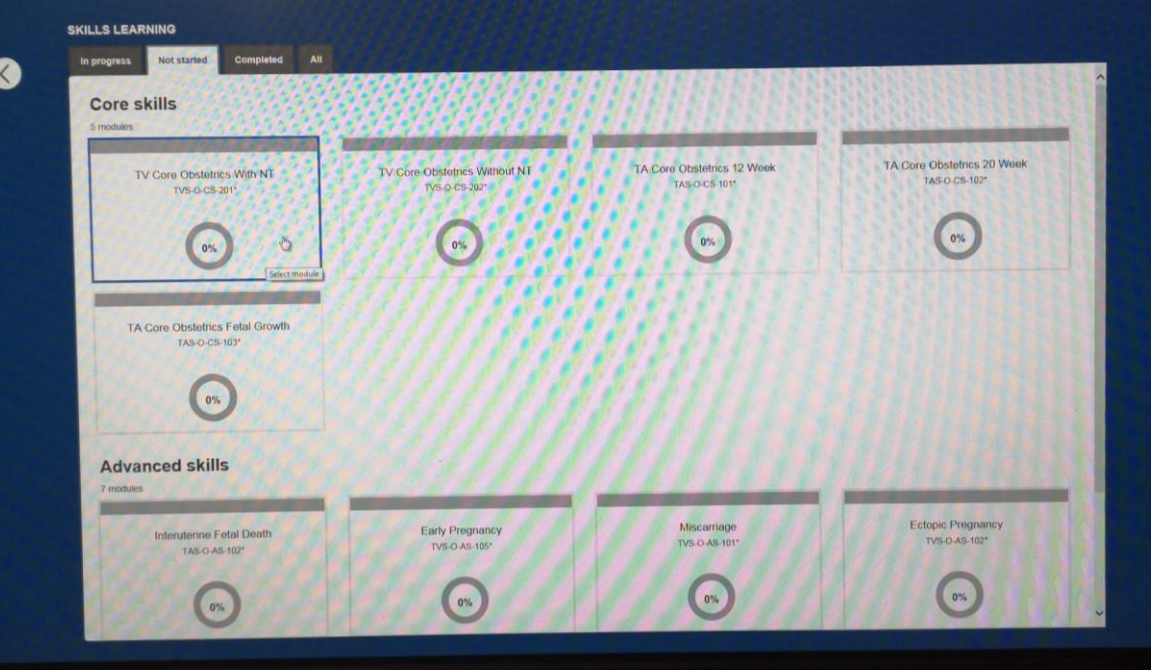

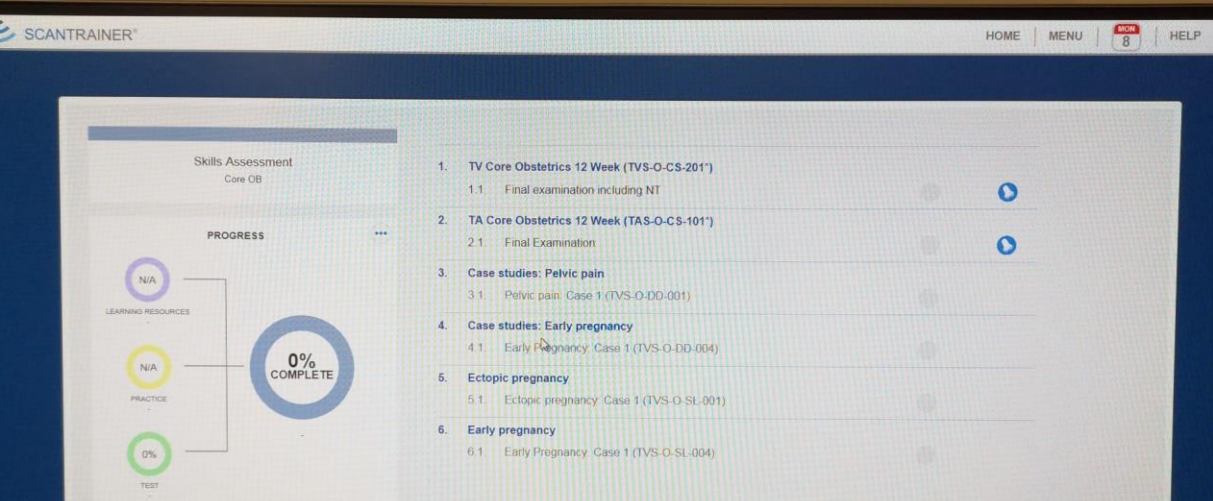

**Start Scanning and Enjoy your session.** ▪ **You can check your progress and your assessments on each module.**

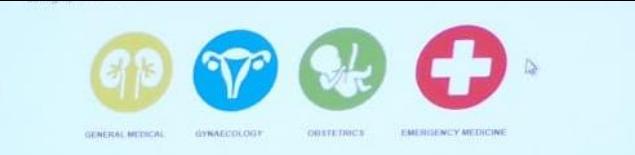

 $\sqrt{D}$ 

### **PLEASE DO N** USE THESE **COMPUTE**

THEY ARE I OWNED BY TRUST Many tha 1. When you finish sign the check in form that is on the desk for the team to record attendance and use of the simulators.

2. Clean the handle of the probes with clinell after finishing your session.

3. Leave the room as you found it.